## Calcul d'un indicateur statistique

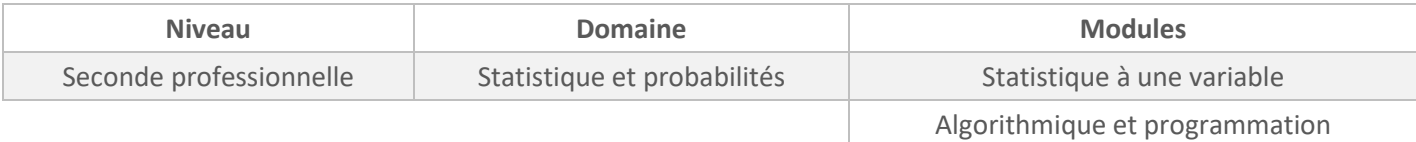

*Cette activité est présentée pour une mise en œuvre avec l'outil Capytale mais peut être adaptée à n'importe quel autre environnement Python (Edupython, IDE,…).*

## *ÉNONCÉ ÉLÈVE*

Soit le programme inscrit dans la partie SCRIPT.

1) Le tester en saisissant dans la console : indicateur(20,8,10,6). Noter le résultat.

2) Quel indicateur statistique est alors calculé ? Justifier.

## **SCRIPT proposés aux élèves :**

def indicateur(a,b,c,d): return  $(a+b+c+d)/4$ 

**SCRIPT pour l'enseignant en version à « copier-coller » pour gagner du temps :** 

def indicateur(a,b,c,d): return (a+b+c+d)/4

## *PROPOSITION DE CORRIGÉ*

1. Extrait de la console :

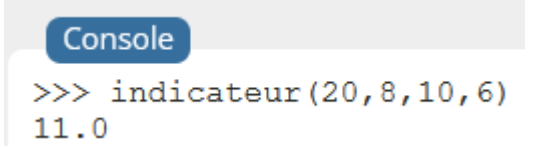

2. Il est attendu que l'élève réponde que l'indicateur calculé est la moyenne avec une justification pertinente.